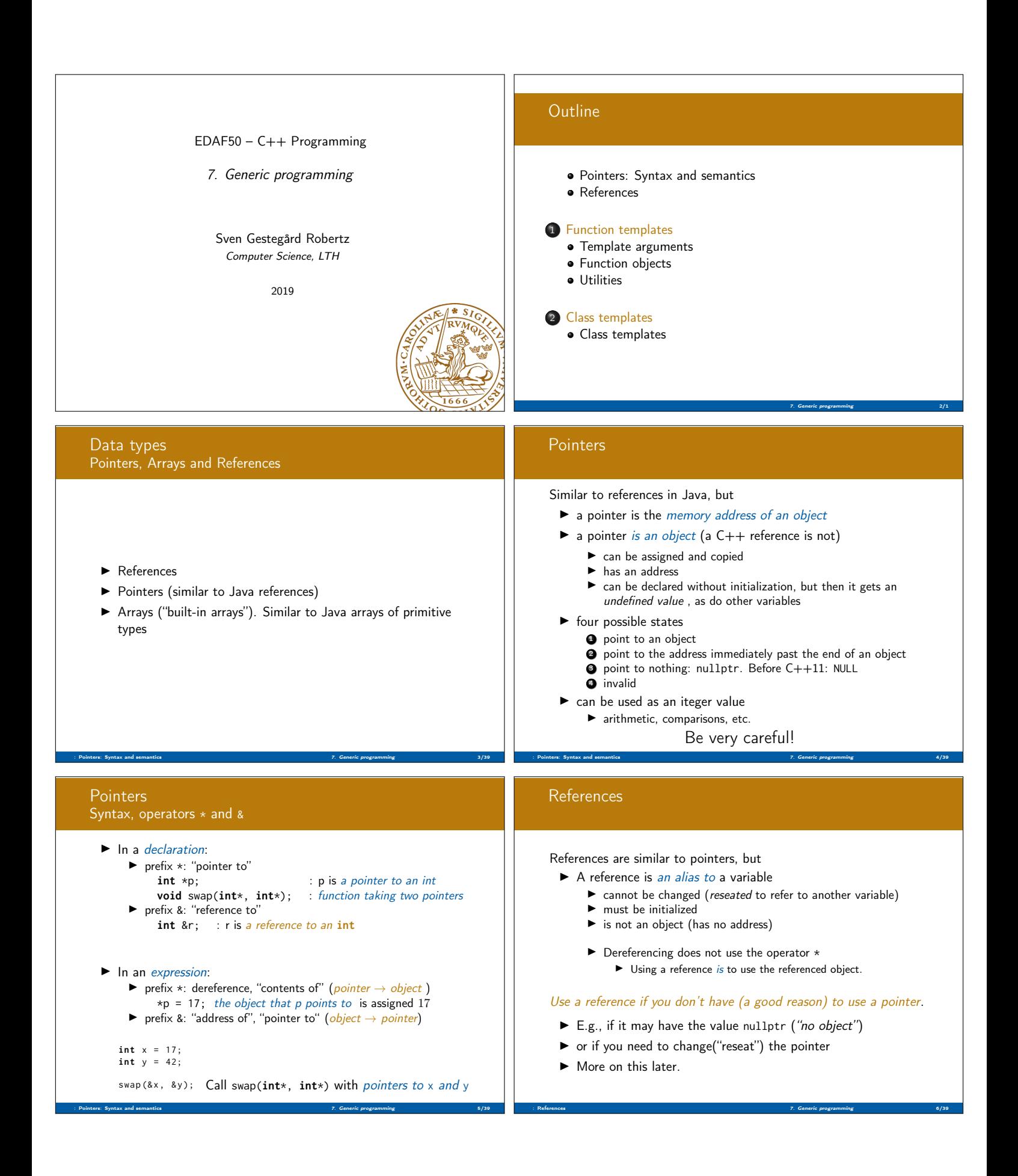

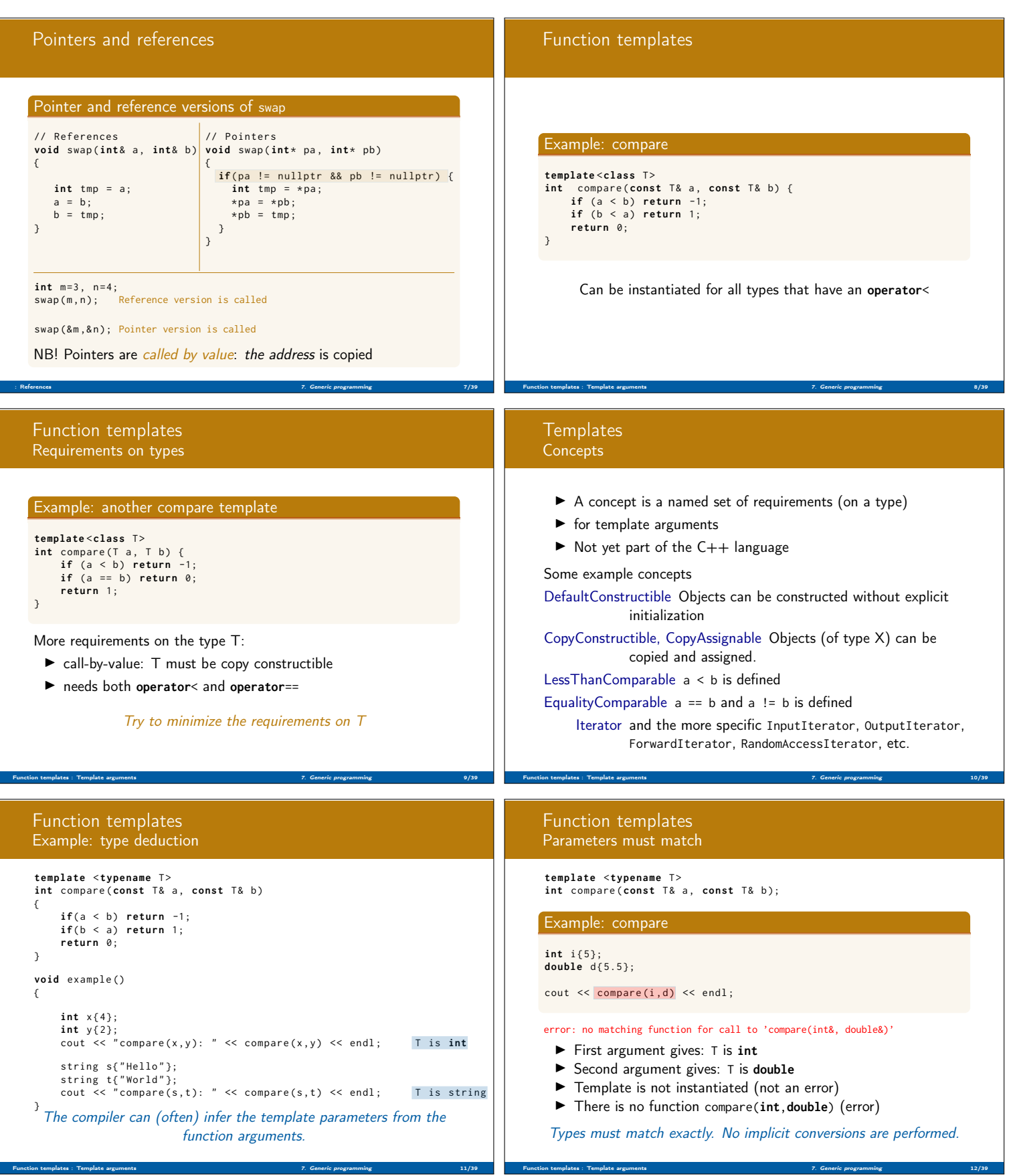

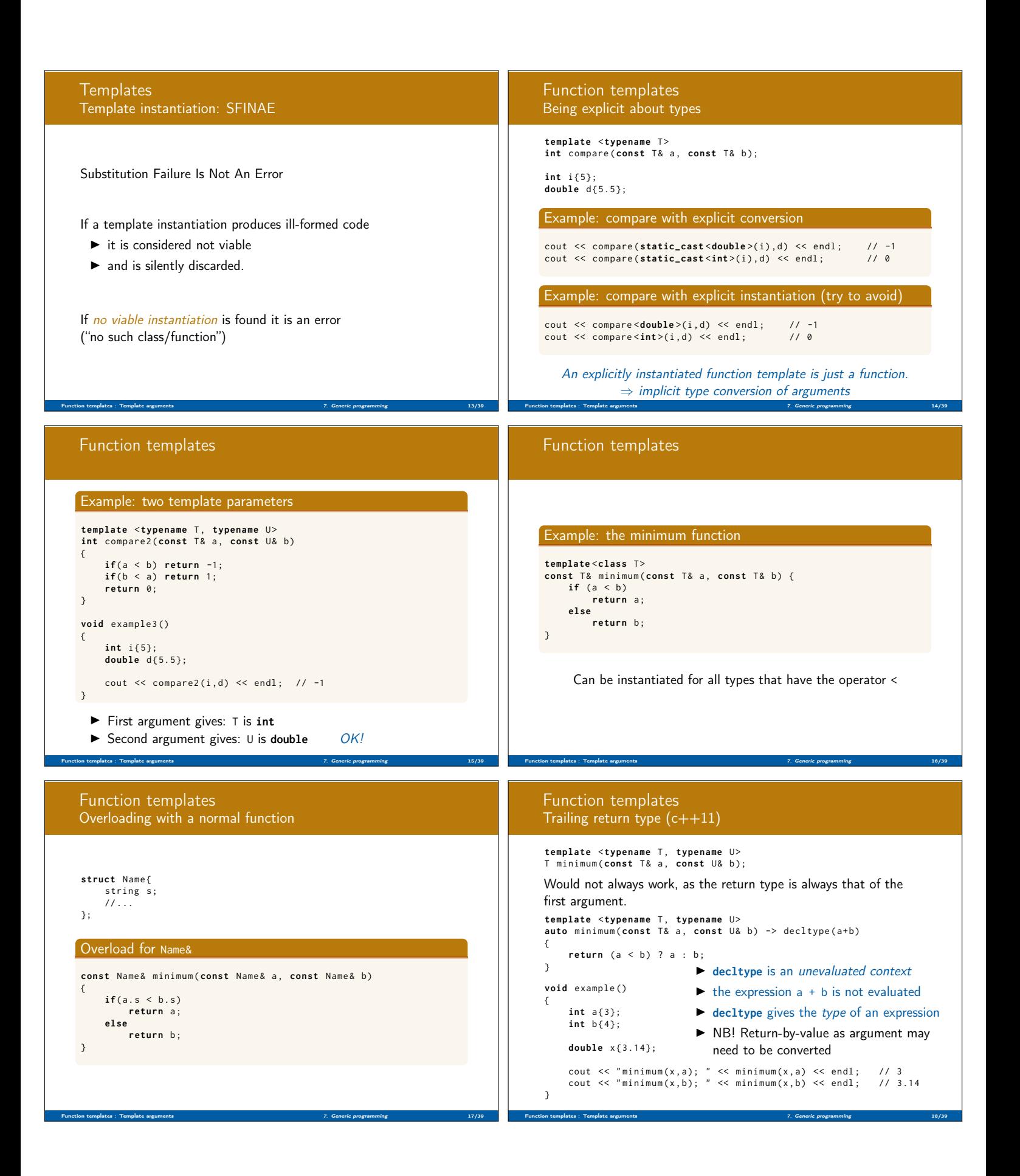

```
Function templates
   min_element: minimum element in iterator range
   template < typename FwdIterator >
   FwdIterator min_element (FwdIterator first, FwdIterator last)
   {
        if( first == last ) return last ;
        FwdIterator res=first;
        auto it = first ;
        \textbf{while} (++it != last){<br>if (*it < *res) res = it;
        }
        return res ;
   b se:
   int a [] {3 ,5 ,7 ,6 ,8 ,5 ,2 ,4};
   auto ma = min_element (begin(a), end(a));
   auto ma2 = min = min element (a+2, a+4);
   vector <int > v {3 ,5 ,7 ,6 ,8 ,5 ,2 ,4};
   auto mv = min_element(v.begin(), v.end());
Function templates : Template arguments 7. Generic programming 19/39
                                                                                              Function templates
                                                                                              std::min_element for types that don't have <
                                                                                              Overload with a second template parameter: Compare
                                                                                              template < class FwdIt , class Compare >
                                                                                              template Class FwdIt, Class Compare .<br>FwdIt min_element (FwdIt first, FwdIt last, Compare cmp)
                                                                                              {
                                                                                                   if( first == last ) return last ;
                                                                                                  FwdIt res=first;
                                                                                                   auto it = first ;
while (++ it != last ){
                                                                                                       if (cmp (*it, *res)) res = it;}
                                                                                                   return res ;
                                                                                              }
                                                                                              Compare must have operator() and the types must match, e.g.,:
                                                                                              class Str_Less_Than {
                                                                                              public :
                                                                                                  bool operator () (const char *s1, const char *s2) {
                                                                                                       return strcmp ( s1 , s2 ) < 0;
                                                                                                  }
                                                                                              };
                                                                                          Function templates : Function objects 7. Generic programming 20/39
   Function templates
   std::min_element for types that don't have <
   Example use on list of strings:
   list < const char * > tl = { " hej " , " du " , " glade " };
Str_Less_Than lt ; // functor
   cout \leq *min_element (tl.begin(), tl.end(), lt);
   The Str Less Than object can be created directly in the argument
   list:
   cout << *min_element(tl.begin(), tl.end(), Str_Less_Than());
   (C++11) lambda: anonymous functor
   auto cf= [\,](\text{const char} * s, \text{const char} * t){ \text{return} \text{strom}(s, t) < 0; };
   cout \leq *min_element (tl. begin(), tl. end(), cf);
Function templates : Function objects 7. Generic programming 21/39
                                                                                              Function objects
                                                                                              lambda expressions
                                                                                             syntax:
                                                                                                [capture] (parameters) -> return type {statements}
                                                                                              where
                                                                                                   capture specifies by value ([=]) or by reference ([&]),
                                                                                                             default or for each named variable
                                                                                                parameters are like normal function parameter declaration
                                                                                                return type can be inferred from return statements if
                                                                                                             unambiguous
                                                                                             Example
                                                                                                auto plus = [\ ](\text{int } a, \text{ int } b) \ \{\text{return } a + b; \}int x = 10;
                                                                                                auto plus_x = [-](int a) { return a + x; } // x is captured
                                                                                          Function templates : Function objects 7. Generic programming 22/39
   Function objects
   Predefined function objects: <functional>
  Functions:
   plus, minus, multiplies, divides, modulus, negate,<br>equal_to, not_equal_to, greater, less, greater_equal,<br>less_equal, logical_and, logical_or, logical_not
  Predefined function object creation
   operation < type >()
   F \sigmaauto f = std :: plus <int >();
                                                                                              Function objects
                                                                                              Example: std::plus from <functional>
                                                                                              vector <int > v1 {1 ,2 ,3 ,4 ,5};
vector <int > v2 (10 ,10);
                                                                                             transform with binary function
                                                                                              vector<int> res2;
                                                                                              auto it = std :: back_inserter ( res2 );
auto f = std :: plus <int >();
                                                                                              std::transform(v1.\text{begin}(), v1.\text{end}(), v2.\text{begin}(), it, f);print_seq ( res2 );
                                                                                              length = 5: [11][12][13][14][15]
                                                                                              Example with accumulate <numeric>
                                                                                              auto mul = std :: multiplies <int >();
                                                                                              int prod = std::accumulate(v1.begin(), v1.end(), 1, mul);
                                                                                              cout \ll "product(v1) = " \ll prod \ll endl;
                                                                                              product(v1) = 120
```
Function templates : Function objects 7. Generic programming 24/39

Function templates : Function objects 7. Generic programming 23/39

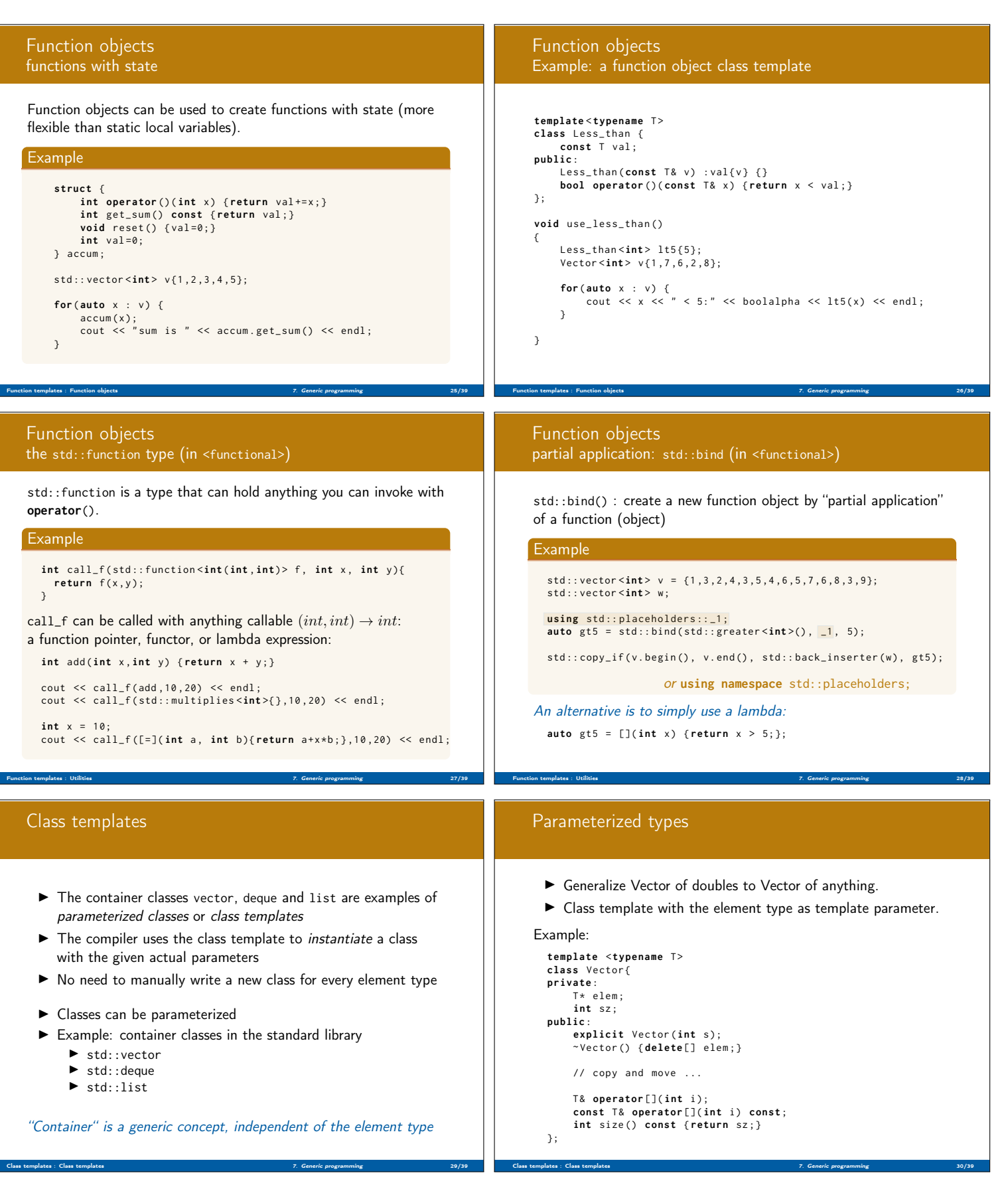

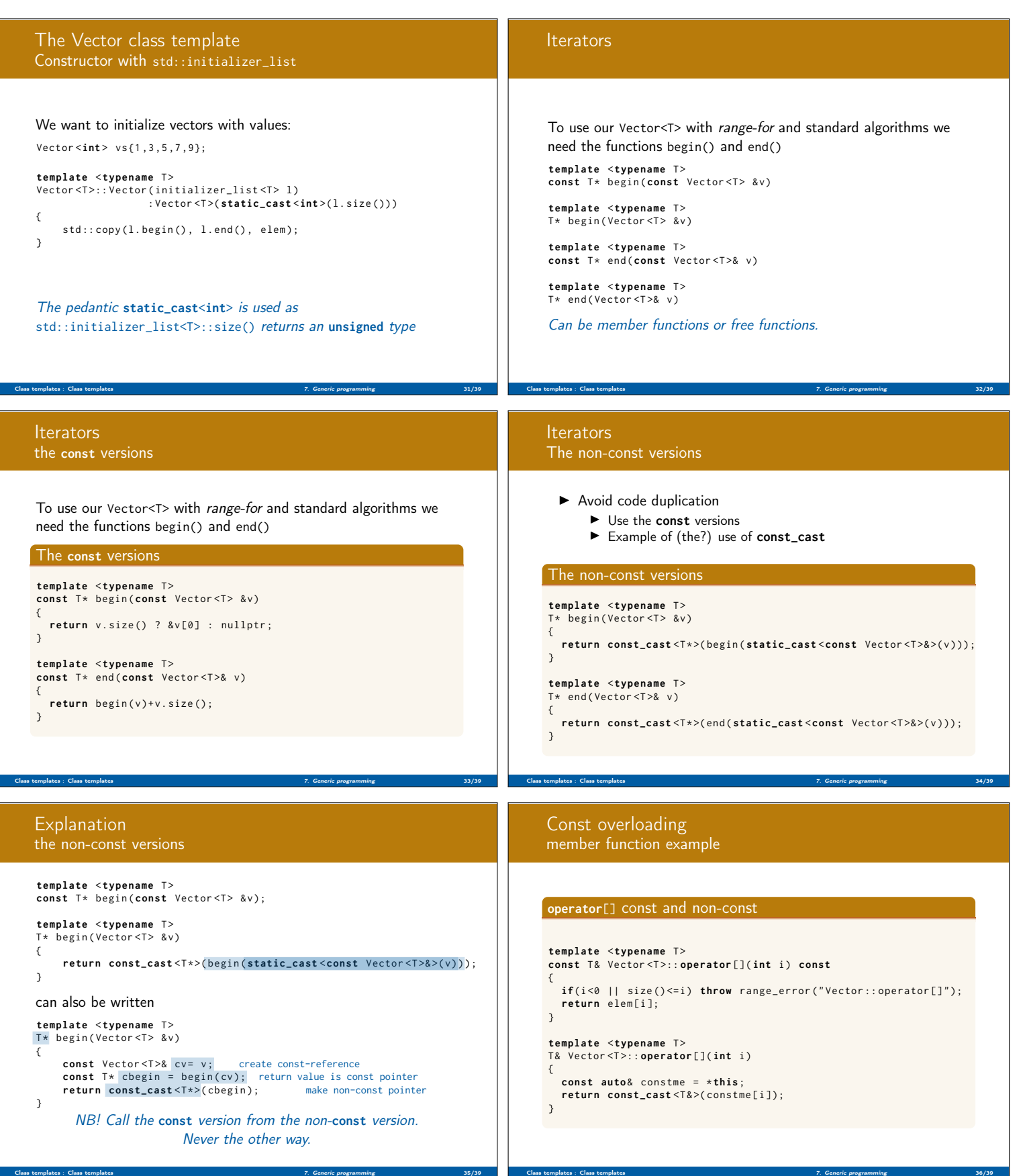

## Next lecture

Classes and polymorphism

References to sections in Lippman Dynamic polymorphism and inheritance chapter 15 – 15.4 Accessibility and scope 15.5 – 15.6 Type conversions and polymorphism 15.2.3 Inheritance and resource management 15.7 Polymorph types and containers 15.8 Multiple inheritance 18.3 Virtual base classes 18.3.4 – 18.3.5

Class templates : Class templates 7. Generic programming 37/39

## Suggested reading

References to sections in Lippman Customizing algorithms 10.3.1 Lambda expressions 10.3.2 – 10.3.4 Binding arguments 10.3.4 Function objects 14.8 Class templates 16.1.2 Template arguments and deduction 16.2–16.2.2 Trailing return type 16.2.3 Templates and overloading 16.3

Class templates : Class templates 7. Generic programming 38/39